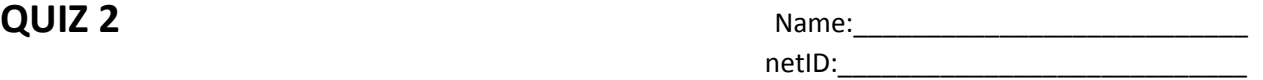

**Tick the correct output. Some questions have been marked as Multiple choice, the rest have one correct answer.** 

1.  $i = 1;$ while  $(i < 10)$  $i = i + 1$ end

A. Numbers from 2 to 10 and 10 B. Numbers from 1 to 10 C. No output **C.** No output **D.** Numbers from 1 to 11

2. Complete the for loop such that 'hello' gets printed 10 times (*Multiple choice*)

```
for ____________
     disp('hello');
```
end

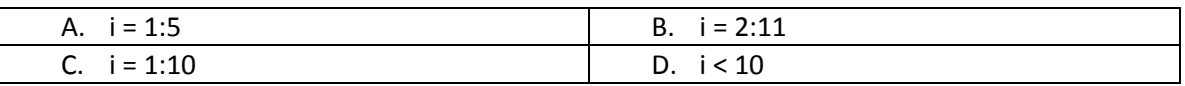

```
3. A = \begin{bmatrix} 1 & 2 & 3 & 4 & 5 \end{bmatrix};
for i = 1 : length (A)for j = 0 : 1fprintf('%d,', A(i)<sup>^2</sup> );
        end
```
end

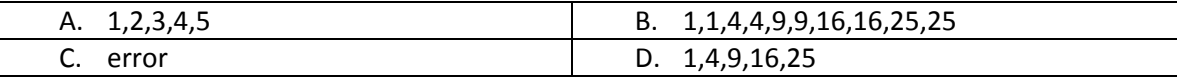

4. function  $f = squareTest(N)$  $s = N * N;$ 

end

```
squareTest(2)
```
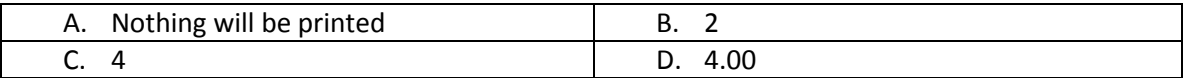

5. function  $[x1, x2] = solveQuadratic(a, b, c)$  $\text{ax}^2 + bx + c = 0$  $D = b * b - 4 * a * c;$  $x1 = (-b + sqrt(D)) / 2 / a;$  $x2 = (-b - sqrt(D)) / 2 / a;$ end

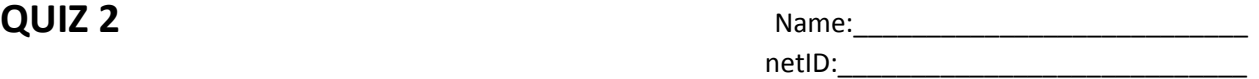

 $[p,q] =$  solveQuadratic(1,2,1);

## How many input and output arguments are there respectively?

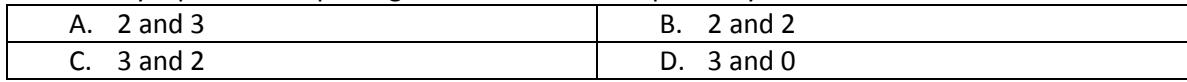

6. A = 1; B = 0;

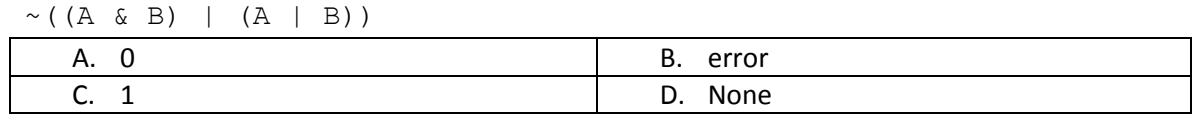

- 7.  $A = 2;$ 
	- $A = square(A);$  $A = sqrt(A);$ disp(A);

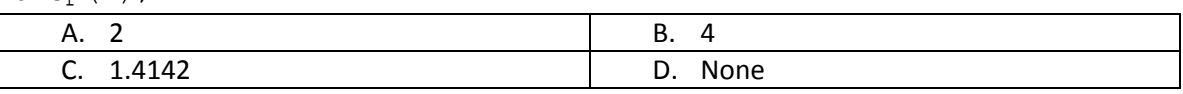

8. A = 10; B = 9;  $disp(A == B)$  $disp(B = A)$ A. 0 0

| $disp(B = A)$ |             |
|---------------|-------------|
| A. 0          | B. True     |
|               | <b>True</b> |
| C. 0          | D. 10       |
| 10            |             |

9. Tick the code that would produce this output

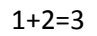

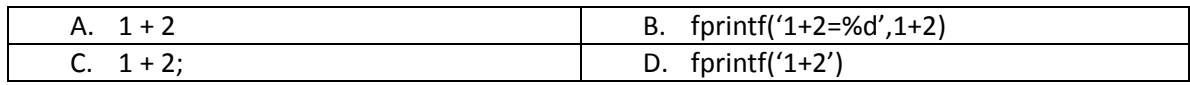

## 10. Tick the code that would produce this output (*Multiple Choice*)

1 2 3 4

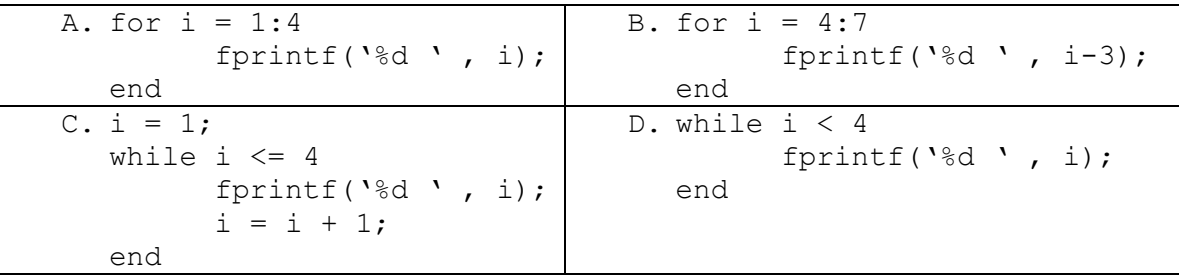